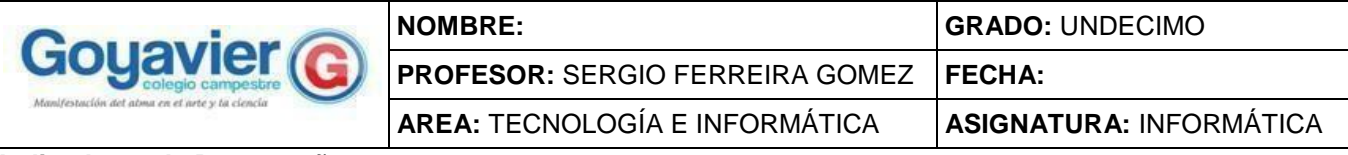

#### **Indicadores de Desempeño:**

 $\checkmark$  Reconoce el concepto, la estructura y el tipo de variables de JavaScript a través de la creación y el diseño de páginas web.

 $\check{c}$  Crea estructuras secuenciales, condicionales y switches usando operadores lógicos a través de los cuales se dinamizarán las páginas Web creadas y rediseñadas.

## **TERCER PERIODO GUÍA 3 ESTRUCTURAS DE DATOS: CONDICIONALES SIMPLES Y COMPUESTOS**

**Condicionales Simples.** Un script consiste en una lista de enunciados que se van ejecutando a medida que se cargan. Sin embargo, en ocasiones nos interesa controlar el flujo de la ejecución estableciendo alternativas, es decir, que una serie de enunciados se ejecuten en algunas ocasiones y en otras no. Para permitir esto existen las estructuras condicionales.

#### if … else

Por medio de **if** se puede indicar una condición que, de cumplirse, permite la ejecución de uno o más enunciados. Por medio de **else** se puede establecer una alternativa, aunque su uso es opcional. La sintaxis de esta estructura es la siguiente:

 if(condición){ …enunciados a ejecutar si se cumple la condición… } else { …enunciados a ejecutar si NO se cumple la condición… }

*Ejemplo 1: Hacer un programa que lea un numero e indique si es mayor o menor a 100.*

```
<html>
<head><title>Ejemplo1: Condicional simple</title>
</head>
<body><script language="javascript">
      var num1:
      num1=prompt('Ingrese un número:');
      num1=parseInt(num1
      \mathcal{E}:
      if (num1>100) {
                   document.write('El valor de la variable es mayor que 100');
      \} else {
                   document.write('El valor de la variable es menor o igual que 100');
      }
</script>
</body>
\langle/html>
```
Recuerda que las actividades de la rama del verdadero o las del falso, NUNCA se realizan simultáneamente, siempre por separado dependiente del dato ingresado.

### **Para tener en cuenta:**

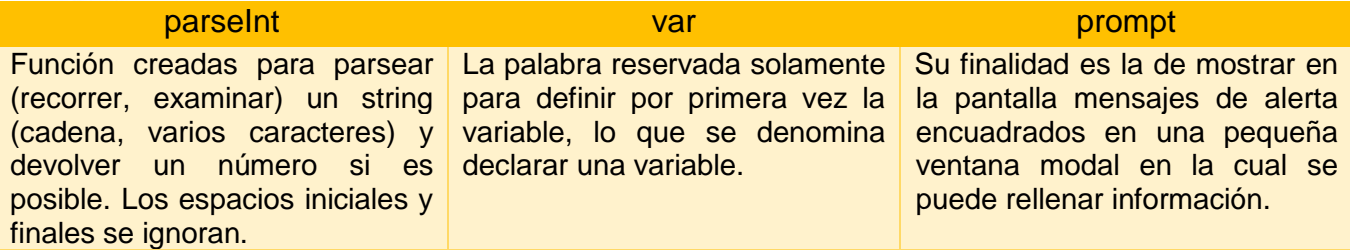

*Ejemplo 2: Realizar un programa que lea dos números distintos y muestre el mayor de ellos:*

```
\text{thtn1}<sub>head</sub></sub>
<title>Ejemplo2: Condicional Simple</title>
\langle/head>
<body>
<script language="javascript">
var num1, num2;num1=prompt('Ingrese el primer número:');
num2=prompt('Ingrese el segundo número:');
num1=parseInt(num1);
num2=parseInt(num2);
      if (num1>num2)
      \mathbf{f}document.write('el mayor es '+num1);
      \mathbf{F}else
      document.write('el mayor es '+num2);
      \mathbf{1}</script>
</body>
\langle/html>
```
En una estructura **condicional compuesta** es aquella que contiene más de un condicional (if - else), cuando se usa condicionales compuestos tenemos entradas, salidas, operaciones, tanto por la rama del verdadero como por la rama del falso. A este tipo de estructura también se le conoce como condicional anidado, ya que en el script se utilizan varios condicionales.

*Ejemplo 3: Hacer un programa que indique la etapa de la vida que se encuentra el usuario después de ingresar la edad. Para ello tenga en cuenta las siguientes indicaciones:*

*1 a 2 años = Mensaje ("Eres un(a) bebe") 3 a 10 años = Mensaje ("Eres un(a) niño(a)") 11 a 17 años = Mensaje ("Eres un(a) Jovencito(a)") 18 a 90 años = Mensaje ("Eres mayor de edad") > 90 años = Mensaje ("Estas en la tercera edad")*

```
<html>
<head>
<title>Ejemplo3: Condicionales Compuestos</title>
<script languaje="javascript">
var nombre, edad;
nombre = prompt ('Por favor introduce tu nombre:');
      if (nombre == ""){ alert ('No has introducido ningún nombre'); }
      else
      { alert ('Hola '+nombre + '. Bienvenido a esta pagina web.');}
edad = prompt ('¿Cuál es tu edad?');
edad = Number (edad);
      if (edad >3 && edad < 10) {alert ('Eres un niño.');}
            else if (edad>=10 && edad <18) {alert ('Eres un jovencito.');}
            else if (edad >=18 && edad < 90) {alert ('Eres mayor de edad.'); }
            else if (edad >=90) { alert ('Tienes muchos años encima...');}
      else {alert ('No has introducido un valor válido de edad ( '+edad+')');}
\langle/script\rangle</head>
<body>
</body>
\langle/html>
```
*Ejemplo 4: Desarrollar una aplicación que permita calcular el promedio de tres calificaciones y con este valor conocer si un estudiante ha aprobado o reprobado una asignatura de sus estudios, para ello tenga en cuenta que, por debajo de 70 debe aparecer "Nivel bajo", 70 a 79 "Nivel básico", 80 a 89 "Nivel alto" y superior a 89 y hasta 100 "Nivel superior".*

```
<html>
<head>
<title>Ejemplo4: Condicionales compuestos</title>
\langle/head>
<body>
<script language="javascript">
var notal, nota2, nota3;
notal=prompt('Ingrese lra. nota:');
nota2=prompt('Ingrese 2da. nota:');
nota3=prompt('Ingrese 3ra. nota:');
//Convertimos los 3 string en números enteros
notal=parseInt(notal);
nota2=parseInt(nota2);
nota3=parseInt(nota3);
var pro;
pro=(nota1+nota2+nota3)/3;
  if (pro<0 && pro>100) {document.write('Fuera de nivel');}
else if (pro>=0 && pro<=69) { document.write('Nivel Bajo');}
else if (pro>=70 && pro<=79) { document.write('Nivel Básico'); }
else if (pro>=80 && pro<=89) { document.write ('Nivel Alto'); }
else if (pro>=90 && pro<=100 { document.write ('Nivel Superior') ; }
  else { document.write('Datos Incorrectos');}
\langle/script>
</body>
\langle/html>
```
## **FUENTE:**

http://www.codexexempla.org/curso/curso\_4\_2\_c.php http://notasjs.blogspot.com/2013/06/funciones-parseint-parsefloat-number-y.html http://tecnologiaenvivo.com/estructuras-condicionales-compuestas-de-javascript/ https://uniwebsidad.com/libros/javascript/capitulo-3/variables https://www.anerbarrena.com/javascript-prompt-js-5509/

# **ACTIVIDAD:**

- 1. Tomar apuntes del contenido teórico de la presente guía.
- 2. Hacer los ejemplos de esta guía usando el software Dreamweaver.